# **Laboratory 5 Processor Datapath**

# **Description of HW Instruction Set Architecture**

- 16 bit data bus
- 8 bit address bus
- 16 registers

R0 = 0 (constant)

R1 = 1 (constant)

R2-R15 general purpose

# HW ISA Instructions

|  |                    |                                                         | MSB 16-bit Encoding LSB |     |     |        |
|--|--------------------|---------------------------------------------------------|-------------------------|-----|-----|--------|
|  | Assembly Syntax    | Meaning                                                 | Opcode                  | Rs  | Rt  | Rd     |
|  | ADD Rs, Rt, Rd     | $R[d] \leftarrow R[s] + R[t]$                           | 0010                    | s   | t   | d      |
|  | SUB Rs, Rt, Rd     | $R[d] \leftarrow R[s] - R[t]$                           | 0011                    | s   | t   | d      |
|  | AND Rs, Rt, Rd     | $R[d] \leftarrow R[s] \& R[t]$                          | 0100                    | s   | t   | d      |
|  | OR Rs, Rt, Rd      | $R[d] \leftarrow R[s] \mid R[t]$                        | 0101                    | s   | t   | d      |
|  | BEQ Rs, Rt, offset | If $R[s] == R[t]$ then<br>PC $\leftarrow$ PC + offset*2 | 0111                    | S   | t   | offset |
|  | JMP offset         | PC ← offset*2                                           | 1000                    | o f | f s | e t    |

# **Fetch Instruction from Memory**

- PC register holds address of currently executing instruction
- Programs are assumed to start at address 0
- PC initialized to 0 by a reset to begin execution
- Next instruction located at current PC + 2

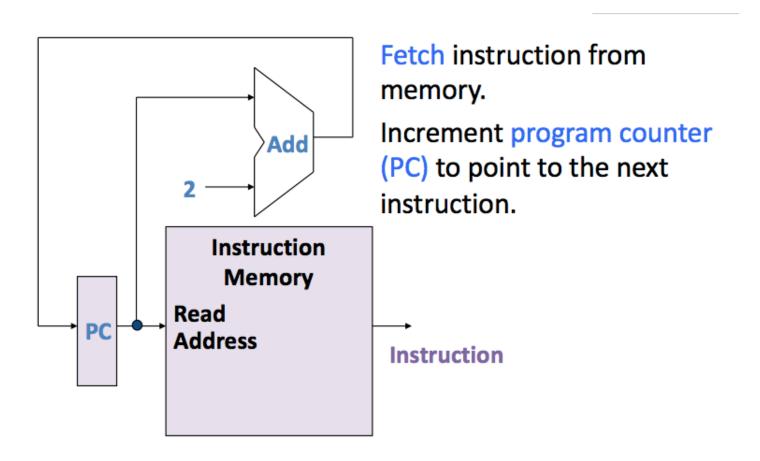

#### **Branch Address**

Programs do not always execute in sequential order.

When the **BEQ** instruction is executed, the next instruction to be executed is either:

$$PC = PC + 2$$

or

$$PC = PC + 2 + (2*offset)$$

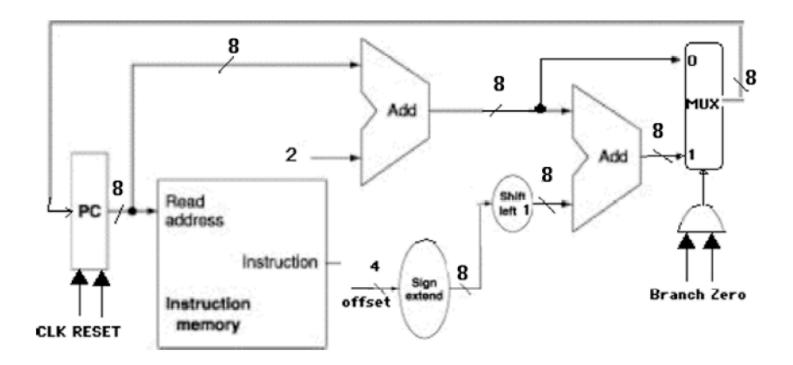

## BEQ Rs,Rt,offset

- The **offset** = number of instructions away from the next value of the PC to branch to, so must be multiplied by 2.
- Since **offset** is 4 bits, it must be sign-extended to 8 bits to be added to the PC.

A **MUX** selects the next value of the PC. The value of the **Branch** and **Zero** bits are used to determine which is used:

- The **Branch** control line = 1 if a BEQ instruction is being executed.
- The **Zero** bit from the ALU is used to check whether Rs = Rt: it is 1 if Rs Rt = 0 (meaning they're equal). If **Branch** = 1 and **Zero** = 1, then the next value of the PC will be the branch address; otherwise, it will simply be **PC** + 2

In the HW computer, there is also an unconditional branch instruction called **JMP** (jump):

#### JMP offset

where the *offset* is a 12-bit value which specifies the number of instructions from the beginning of the program to jump to:

$$PC = offset * 2$$

For example, **JMP 3** sets the **PC** to 0x6, causing the instruction stored at address 0x6 (*i.e.*, the 3rd instruction in the program) to be executed next.

## **Datapath**

The following diagram describes the basic datapath for executing the arithmetic and logic instructions:

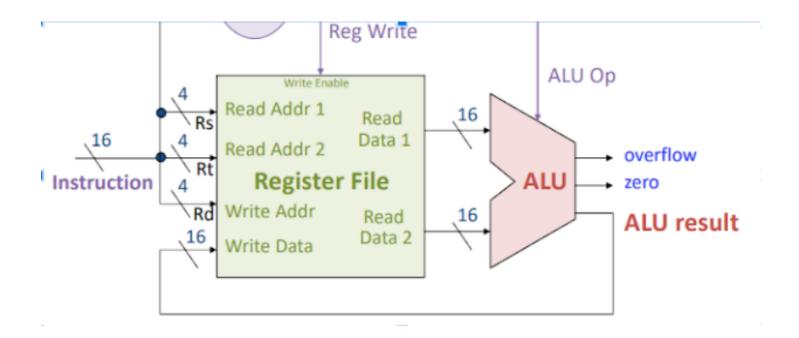

R-type instructions ADD,SUB,AND,OR have format: opcode Rs Rt Rd

- read Rs and Rt from register file
- perform an ALU operation on the contents of the registers
- write the result to register **Rd** in register file

ALU can perform 4 possible operations,

**BEQ** is accomplished by subtraction (which sets the **Zero** bit).

**BEQ** and **JMP** do not change the value of a register.

| Instruction | Opcode | ALUop      | RegWrite |
|-------------|--------|------------|----------|
| ADD         | 0010   | 0010       | 1        |
| SUB         | 0011   | 0110       | 1        |
| AND         | 0100   | 0000       | 1        |
| OR          | 0101   | 0001       | 1        |
| BEQ         | 0111   | 0110       | 0        |
| JMP         | 1000   | don't care | 0        |

Can use decoders or simple logic to produce these signals.

#### **Full Implementation**

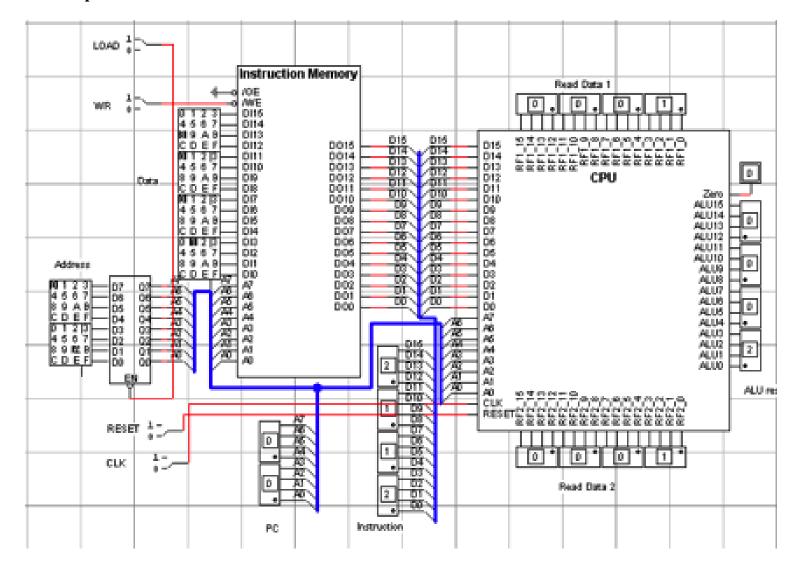

#### Procedure to Load/Execute a New Program

- 1. Disconnect the address bus of the Instruction Memory from the CPU
- 2. Set LOAD = 0
- 3. Set address and data switches for instruction
- 4. Set  $\mathbf{WR} = 0$ , then back to 1
- 5. Repeat steps 3 and 4 until all instructions are loaded to memory
- 6. Set LOAD = 1
- 7. Reconnect address bus to CPU
- 8. Set **Reset** = 1, then back to 0
- 9. Set  $\mathbf{CLK} = 1$ , then back to 0, for each instruction.

| Address   | Instruction | op  | Rs Rt Rd/of | Efset                                   |
|-----------|-------------|-----|-------------|-----------------------------------------|
| 0:        |             | ADD | R1 R1 R2    | # initialize R2                         |
| 2:        |             | ADD | R2 R1 R3    | # initialize R4                         |
| 4:        |             | AND | R2, R2, R4  | # copy R2 to R4                         |
| 6:        |             | AND | R3, R3, R5  | # copy R3 to R5                         |
| 8: (LOOP) |             | BEQ | R5, R0, 3   | # if R5 is 0, branch to end             |
| A:        |             | SUB | R5, R1, R5  | # decrement R5                          |
| C:        |             | ADD | R4, R4, R4  | # update result in R4                   |
| E:        |             | JMP | 4           | # repeat loop                           |
| 10: (END) |             | AND | R4,R4,R4    | #program will end here with value of R4 |
| · · ·     |             |     |             | # displayed at outputs of ALU           |